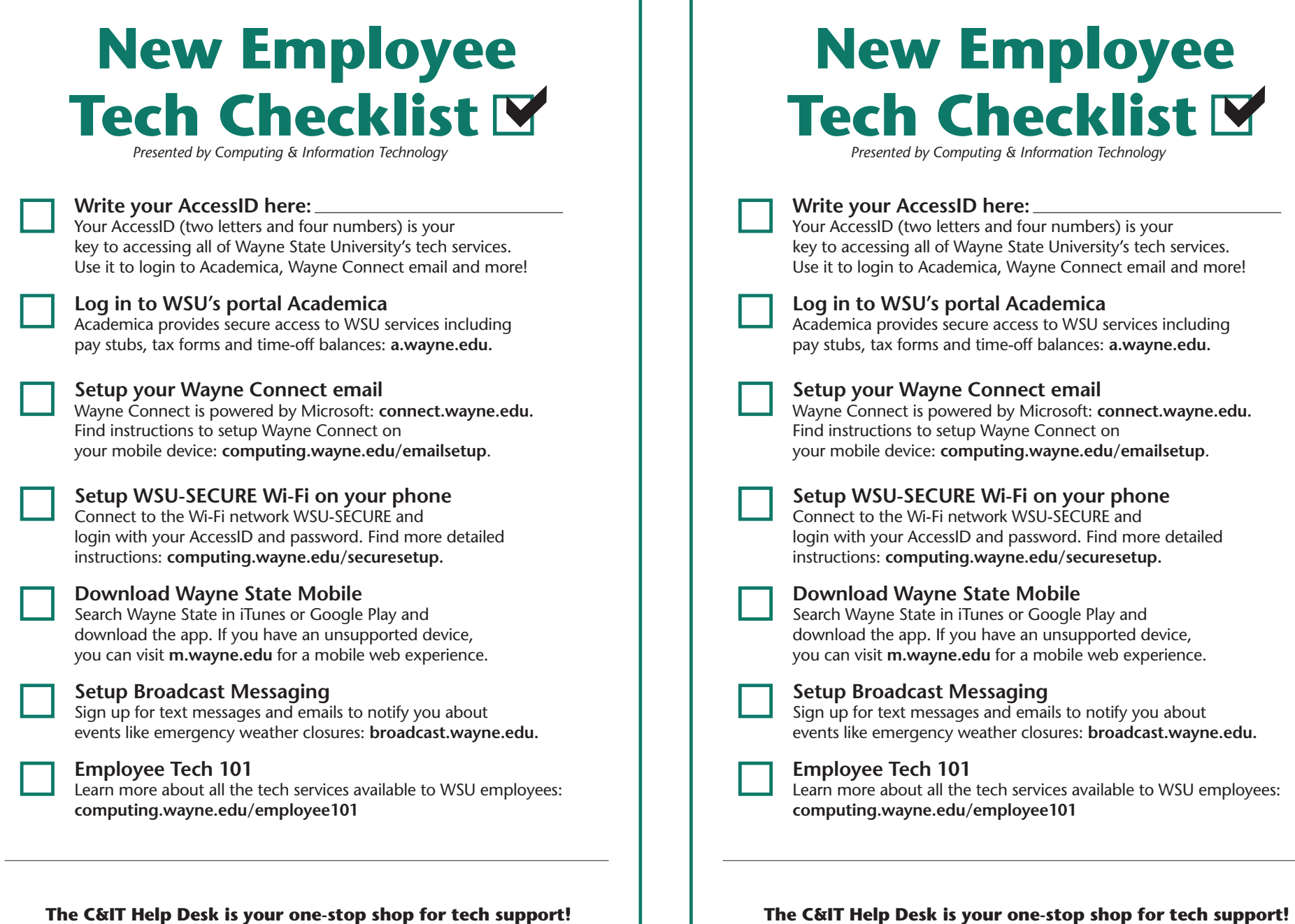

**313-577-HELP | helpdesk@wayne.edu**

The C&IT Help Desk is available by phone from 7:30 a.m. to 8:00 p.m. You can also visit us in person in the lower level of the Student Center Building from 8:30 a.m. to 5:00 p.m. Learn more at **computing.wayne.edu**.

The C&IT Help Desk is available by phone from 7:30 a.m. to 8:00 p.m. You can also visit us in person in the lower level of the Student Center Building from 8:30 a.m. to 5:00 p.m. Learn more at **computing.wayne.edu**.

**313-577-HELP | helpdesk@wayne.edu**